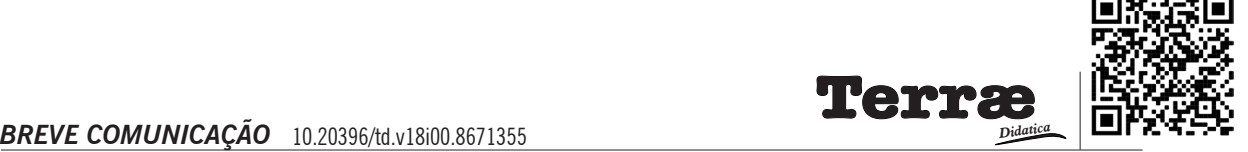

# **O uso de produtos de sensoriamento remoto na análise espaço-temporal: relevância de fotografias aéreas para análise de processos erosivos e alternativas metodológicas**

**The use of remote sensing products in spatial-temporal analysis: relevance of aerial photographs for analysis of erosion processes and methodological alternatives**

#### **Valquiria Brilhador da Silva¹, Edison Fortes <sup>2</sup>**

- 1 Doutoranda, Geografia, Universidade Estadual de Maringá, Maringá, PR, Brasil.
- 2 Professor, Universidade Estadual de Maringá, Maringá, PR, Brasil.
- E-mail: [valkiriabs@yahoo.com.br,](mailto:valkiriabs@yahoo.com.br) [edisonfortes@hotmail.com](mailto:edisonfortes@hotmail.com).

**Abstract**: This article emphasizes the use of remote sensing products in spatial-temporal analysis. It aims to use aerial photographs dated from 1980, orthorectified in a photogrammetric processing program, to identify erosive processes and assist in the analysis of the spatio-temporal evolution of these processes, comparing those with high resolution satellite images from the year 2019. The generated orthophoto was interpreted and allowed to achieve the objectives. Linear erosions were identified, as well as exposed areas without plant protection in the process of erosion by gullies. The automated process facilitates the work, as the orthorectification process is fast, in relation to the number of photos to be processed, and can be applied both to smaller areas and to areas that demand a large number of photographs.

**Resumo**: Este artigo dá ênfase ao uso de produtos de sensoriamento remoto na análise espaço-temporal. Tem por objetivo utilizar fotografias aéreas datadas de 1980, ortorretificadas em programa de processamento fotogramétrico, para identificar processos erosivos e auxiliar na análise da evolução espaço-temporal desses processos, comparando-as com imagens de satélite de alta resolução do ano de 2019. A ortofoto gerada foi interpretada e permitiu atingir os objetivos. Foram identificadas erosões lineares, bem como áreas expostas sem proteção vegetal em processo de erosão por voçoroca. O processo automatizado facilita o trabalho, pois o procedimento de ortorretificação é rápido, relativamente àquantidade de fotos a ser processada e pode ser aplicado tanto para áreas menores como para áreas que demandam grande número de fotografias.

## **Introdução**

© *Terrae Didat*. Campinas, SP v.18 1-6 e022037 O estudo e monitoramento de processos de degradação ambiental tem sido realizado com auxílio de produtos de sensoriamento, como imagens de satélite, fotografias aéreas, e mais recentemente imagens obtidas por Veículo Aéreo não Tripulado (VANT). Os produtos, após tratamento dos dados brutos, permitem extrair informações que podem ser integradas em Sistemas de Informações Geográficas (SIG). O tipo de produto de sensoriamento remoto a ser utilizado está relacionado, dentre outros fatores, ao nível de detalhamento requerido em cada tipo de estudo, a disponibilidade e a data de interesse. As fotografias aéreas são muitas vezes a única opção de obter informações para análises temporais e em escala de semidetalhe, enquanto

**Citation/Citação**: Silva, V. B. da, & Fortes, . (2022). O uso de produtos de sensoriamento remoto na análise espaço-temporal: relevância de fotografias aéreas para análise de processos erosivos e alternativas metodológicas. *Terræ Didatica, 18*(Publ. Contínua), 1-6, e022037. doi: [10.20396/td.v18i00.8671355](https://doi.org/10.20396/td.v18i00.8671355).

**Keywords**: Photogrammetric processing, Erosion, Erosive processes, Spatial-temporal analysis.

**Palavras-chave:** Processamento fotogramétrico, Erosão, Processos erosivos, Análise espaço- -temporal.

#### **Manuscript/Manuscrito:**

Received/Recebido: 01/11/2022 Revised/Corrigido: 28/11/2022 Accepted/Aceito: 08/12/2022

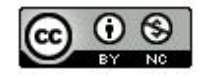

imagens de satélite que permitam nível semelhante de detalhe (melhor resolução), ficaram disponíveis apenas em décadas recentes. Além disso, as fotografias aéreas permitem obter dados tridimensionais, possibilitando obter informações como formas de relevo. Para Rodrigues (2001) aerofotos obtidas em voos antigos poderão apoiar estudos espaciais evolutivos ou retrospectivos. Dentre as informações que podem ser obtidas, a autora destaca: dados geomorfológicos, hidrográficos, redes urbanas, uso do solo e evidencias de degradação ambiental, dentre outros.

Fotografias aéreas podem ser encontradas em arquivos de prefeituras de diversos municípios, em órgãos públicos relacionados ao planejamento. Parte do acervo encontra-se digitalizado e disponível para *download*. No Estado do Paraná é possível obter fotografias aéreas da década de 1950, 1960 e 1980 no Instituto Água e Terra (IAT).

Inúmeros estudos para avaliar mudanças ocorridas no ambiente foram realizados a partir da interpretação de fotografias aéreas. Rodrigues et al. (2019) utilizaram fotografias aéreas e geoindicadores obtidos por estudo de caso, para o dimensionamento de mudanças geomorfológicas ocorridas no processo de urbanização, considerando intervalos históricos de menos de um século. Para os autores, intervalos temporais mais curtos (históricos) são relevantes para identificação de processos mais intensos e agudos. Por meio das análises, os autores definiram parâmetros para mensuração das intervenções antrópicas diretas e de seus efeitos em sistemas geomorfológicos, e também discriminaram se os processos superficiais eram originários de balanços naturais, antropogênicos ou ambos. Veneziani (2014) elaborou carta de morfologias originais a partir de fotointerpretação de fotografias aéreas na escala de 1:25.000 e combinou com a carta de morfologias antropogênicas obtidas pela interpretação de imagem de satélite, o que permitiu, segundo o autor, avaliar satisfatoriamente os impactos da ocupação urbana na deflagração de processos de inundação. Morais & Montanher (2022) utilizaram fotografias aéreas e imagens de satélite da plataforma *Google Earth* para obter medidas e avaliar alterações morfológicas na rede de drenagem num estudo de processo de avulsão em rio meandrante.

Recentemente o uso de VANT vem sendo uma opção para adquirir imagens de alta resolução, sendo utilizado em estudos ambientais. Garritano et al. (2018) utilizaram imagens de VANT e imagens da plataforma *Google Earth* para monitoramento e mapeamento de voçorocas. Os autores destacam que a comparação de imagens de diferentes datas permitiu analisar a intensidade e a forma com as quais o processo erosivo evolui. Quanto ao uso das imagens do *Google Earth*, é comum serem escolhidas pelos usuários devido à boa resolução espacial e à resolução temporal das imagens disponibilizadas na Plataforma.

## **A identificação de processos erosivos em fotografias aéreas**

Araújo (2010) realizou uma análise do uso de fotografias aéreas, imagens de satélite e do geoprocessamento no estudo dos processos erosivos, e constatou que fotografias aéreas ortorretificadas e

imagens de satélites são adequadas ao levantamento de locais de ocorrência de processos erosivos. O autor destaca ainda que as fotografias aéreas, apesar de serem em preto e branco e em escala maior que a imagem de satélite, permitiram boa identificação dos processos erosivos.

A importância de fotografias aéreas para analisar a evolução-espaço temporal de voçorocas é destacada por Marchioro et al. (2016), que utilizaram fotografias aéreas na escala 1:25000; 1:15000 e 1:10000 como base cartográfica para obtenção de medidas. Araújo (2010) destaca que, apesar de a imagem de satélite apresentar-se como composição colorida, em escala de maior detalhe (melhor resolução espacial) não se observam grandes vantagens em relação à fotografia aérea. O autor verificou que todas as feições identificadas em 2007 e que já existiam em 1995 são perfeitamente visualizadas na fotografia aérea. Lino (2018) destaca a importância das fotografias aéreas para obter informações para fins urbanísticos, no entanto a autora aponta para a dificuldade de não se apresentar como informação georreferenciada. Para obter informações precisas das fotografias aéreas é necessário corrigir distorções ocasionadas pelo relevo, o que é realizado por meio da técnica de fotogrametria. O processo pode ser realizado de forma analógica em fotografias impressas em papel fotográfico, ou digital, utilizando fotografias aéreas digitais ou digitalizadas e métodos computacionais, no entanto nenhum dos métodos é superior a outro (Jensen, 2009).

Nos últimos anos tem crescido o uso de e de *softwares* de processamento fotogramétrico de imagens digitais, a exemplo *Agisoft e Pix4dMapper* (Oliveira, 2021), amplamente utilizados no processamento de imagens obtidas por VANT, que permitem a aquisição de inúmeras imagens, com coberturas estereoscópicas, como as das fotografias aéreas tradicionais. De acordo com Oliveira (2021) os programas utilizados para o processamento de fotografias obtidas com os VANT podem ser usados, de forma igual e automatizada na ortorretificação de fotografias aéreas obtidas por avião, em particular das fotos antigas no formato digital. Exemplos de ortorretificação de fotografias aéreas no programa *Agisoft* podem ser encontrados em Lino (2018) que trabalhou com fotografias aéreas aplicadas a estudos urbanos e em Oliveira (2021) que avaliou o potencial de ortomosaicos gerados automaticamente para obter informação geográfica. Entretanto, Rego (2019) aponta o fato de que, apesar de o acervo digitalizado estar acessível, na

maioria das vezes não estão disponíveis os parâmetros de aquisição originais, tais como dados relativos ao sobrevoo e às câmeras utilizadas. Os parâmetros normalmente são requeridos para o processamento das fotografias. Uma alternativa é realizar o processamento sem a inserção dos parâmetros; dessa forma o conjunto de fotografias digitalizadas, sem nenhum pré-processamento são submetidas a um alinhamento aleatório. O autor supracitado (Rego, 2019) avaliou a aplicação de técnicas não paramétricas de visão computacional no programa *Agisoft Photoscan*. Ele concluiu que as fotografias aéreas adquiridas em momentos pretéritos apresentam potencial para derivação de produtos como mosaicos ortorretificados de fotografias aéreas e Modelos Digitais de Elevação (MDE).

Seguindo o fluxo de trabalho no *Agisoft*, ao inserir as fotografias procede-se o alinhamento, que permite a orientação relativa destas. Lino (2018) explica que orientação relativa permite a visualização estereoscópica do par e torna possível a determinação de coordenadas tridimensionais num sistema arbitrário que não tem relação com o sistema coordenadas do terreno. Esse processo é realizado de forma automática por método de visão computacional em que o algoritmo busca pontos homólogos em um par de fotografias aéreas. Oliveira (2018) assinala que o trabalho de identificação de pontos comuns era feito manualmente, o que despendia muito tempo, e estes algoritmos permitem um aumento considerável de produtividade. Nesta fase normalmente são inseridos os pontos de controle; Lino (2018) utilizou pontos de controle coletados em campo, enquanto Oliveira (2021) obteve pontos de controle a partir de imagens do Google Earth de alta resolução, mas é possível prosseguir o processamento sem inserir pontos de controle. Após o processo de alinhamento é gerada uma nuvem de pontos densa, a partir da qual é gerado um Modelo Digital de Elevação (MDE), que é utilizado na ortorretificação das fotografias aéreas.

Embora os processos erosivos já venham sendo estudados há várias décadas, e o estado do Paraná tenha desenvolvido programas para o controle da erosão desde a década de 1960, a erosão ainda é apontada como um dos maiores problemas ambientais no Paraná (Fontana, 2019). Em nível mundial, em maio de 2019, foi realizado em Roma, o Simpósio Global sobre Erosão dos Solos (GSER19) com foco em esforços para reduzir a erosão do solo, tendo sido abordados temas como: *ferramentas e dados* para avaliação da erosão do solo e políticas para dar

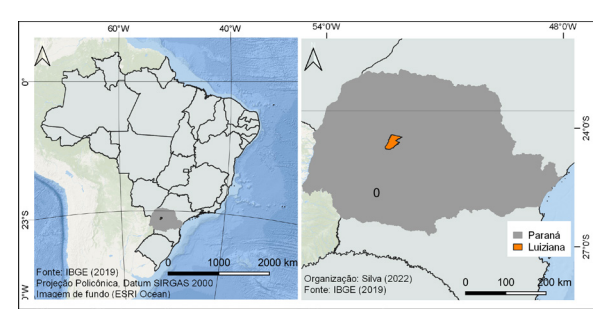

Figura 1. Área de estudo

suporte a ações de redução da erosão induzida pelas atividades humana e aspectos econômicos da erosão do solo (FAO, 2019). Sendo assim, justifica-se a adoção de alternativas metodológicas que facilitem a análise dos processos erosivos.

Este trabalho objetivou utilizar fotografias aéreas datadas de 1980, ortorretificadas em programa de processamento fotogramétrico para identificar processos erosivos e avaliar a evolução espaço- -temporal, comparando com imagens de satélite de alta resolução do ano de 2019. A pesquisa faz parte da pesquisa de doutorado da primeira autora. A área de estudo (Fig.1) está localizada no município de Luiziana na mesorregião Centro Ocidental Paranaense.

## **Materiais, métodos e técnicas**

Para avaliar a evolução espaço temporal do processo erosivo, foram utilizadas fotografias aéreas na escala de 1:25.000 datadas de 05 de maio de 1980, obtidas no site do ITCG (Instituto de Terras, Cartografia e Geologia do Paraná); imagem de satélite com resolução de 0,5m, obtida em junho de 2019, acessada na plataforma *BingMaps*. Como o objetivo do trabalho é a localização das feições erosivas, optou-se por utilização desta imagem devido a resolução, a plataforma *Bing* não disponibiliza informações sobre sensores. O processamento das imagens aéreas para obter a ortofoto foi realizado no *software* de processamento fotogramétrico *Agisoft Photoscan* versão *Trial* (mas pode ser realizado em versões atuais como o *Metashape Professional*). Após o processamento, as imagens de satélite e a ortofoto foram integradas no Sistema de Informações Geográficas QGIS, que permite a sobreposição dos dados facilitando a análise. A interpretação das imagens foi realizada de forma visual com base nos elementos de interpretação: tonalidade/cor, textura (impressão de rugosidade), tamanho, forma, sombra, altura, padrão (arranjo espacial dos objetos), localização e contexto (Florenzano, 2007).

O processamento das fotografias aéreas foi realizado da seguinte forma: as fotografias aéreas foram adicionadas ao *Agisoft Photoscan*, em que se realizou o alinhamento das fotografias que permite a orientação relativa destas, acessando: m*enu>workflow> Align Photos*. O processo é realizado de forma automática; o algoritmo busca pontos homólogos em um par de fotografias aéreas. A próxima fase é a geração de uma nuvem de pontos por meio da ferramenta *Build Dense Cloud.* A nuvem de pontos é um conjunto de pontos com coordenadas tridimensionais. Com base nas posições de câmara estimados o programa calcula a informação de profundidade, para criar uma nuvem de pontos densa.

Com base na nuvem de pontos gerada na etapa anterior, acessando a ferramenta *Build mesh* é criado um modelo 3D que representa a superfície e será a base para a ortorretificação das fotografias e a criação do mosaico. A ferramenta *Build Orthomosaic* permite a geração do ortomosaico que será o produto final (Fig. 2)*.* A escolha dos parâmetros em cada fase depende da qualidade requerida em cada projeto; recomenda-se a leitura do manual do usuário *Agisoft PhotoScan* (2016), e de outros trabalhos anteriormente citados. Para que o processo seja gerado com êxito deve haver sobreposição das imagens que permitam a ortorretificação; onde não há sobreposição a imagem fica distorcida como pode ser observado nas bordas esquerda e direita na Figura 2. Dessa forma para obter o resultado desejado, devem ser obtidas fotos de uma área maior que apenas a área de estudo.

Neste trabalho não inserimos ponto de controle na fase de alinhamento; a ortofoto foi gerada a partir

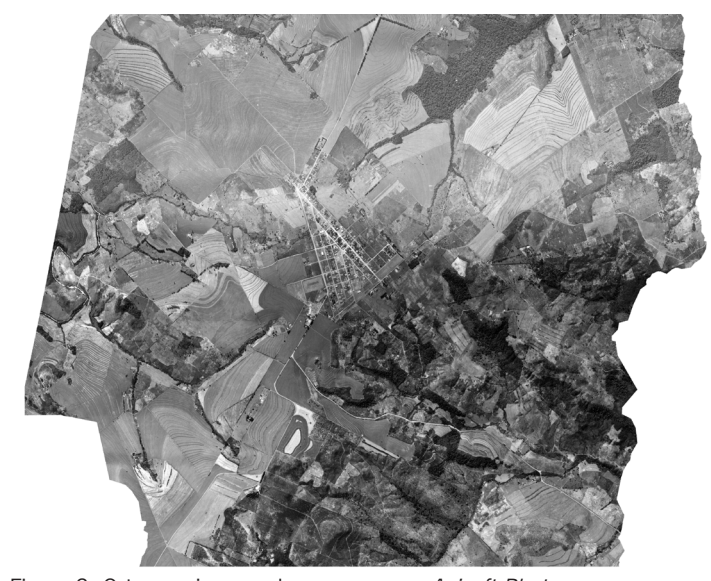

do MDE arbitrário e exportada no formato TIFF. Posteriormente a imagem foi georreferenciada no programa QGIS, com base na imagem de satélite obtida na plataforma *BingMaps*. A visualização das erosões lineares para vetorização foi considerada ideal com nível de zoom correspondente a escala de 1:2.000, e para visualização do contexto as escalas entre 1:5.000 e 1:10.000. As informações obtidas foram confrontadas com observações de campo, como localização de cicatrizes de processos erosivos por GPS e relato de moradores sobre a ocorrências de ravinas na década de 1980. A carta topográfica disponível na escala de 1:50.000, também foi utilizada como base para consulta, uma vez que apresenta informações da topografia do terreno, e a localização de estradas, auxiliando a interpretação do contexto e evitando ambiguidade na interpretação de feições lineares.

#### **Discussão e interpretação dos resultados**

A ortorretificação da fotografia aérea e a sobreposição com a imagem de satélite permitiram obter informações importantes. A partir das feições erosivas vetorizadas, foi possível verificar que sulcos permanecem ocorrendo na mesma localização e a maior concentração estão em cabeceiras concavas. No entanto a quantidade de sulcos identificada na fotografia aérea de 1980 (Fig. 3A) foi menor que na imagem do ano de 2019 (Fig. 3B). Observa-se neste caso de erosões em sulco, que o tipo de uso era diferente, sendo identificado como pastagem em 1980 e cultivo de trigo em 2019. A identificação das erosões, tanto na fotografia aérea, como nas

> imagens de satélite, depende de alguns fatores como, respectivamente: (a) a escala e a resolução; (b) o tipo de uso, no caso das erosões lineares desfeitas com práticas mecânicas; (c) se houve chuvas principalmente logo após o plantio, o suficiente para provocar escoamento e concentrado; (d) o período de aquisição da imagem de satélite ou fotografia subsequente aos fatos. Na média vertente os sucos deram origem a ravinas que seguem até o canal do rio, originando erosão por voçoroca. A descrição dos mecanismos ultrapassa os objetivos deste artigo.

Quanto à evolução dos processos erosivos foi possível verificar que Figura 2. Ortomosaico gerado no programa Agisoft Photoscan algumas ravinas foram *recuperadas* por terraplanagem em áreas que continuam sendo utilizadas para cultivos temporários, no entanto o escoamento da água pluvial continua concentrado na mesma localização, requerendo práticas mecânicas constantes (Fig. 4A e 4B); outras ravinas onde foi mantido o uso para cultivo ou criação de animais encontram-se em fase de estabilização em virtude da recomposição da vegetação natural. A análise das imagens permitiu verificar trechos de rio que estava sem proteção vegetal e apresentavam erosão ativa em 1980 (Fig. 5A) e que em 2019 a vegetação cobre a cicatriz erosiva (Fig. 5B).

A comparação da fotografia aérea de 1980 e a da imagem de satélite de 2019 permite verificar ainda que a Área de Proteção Permanente (APP) aumentou ao longo do tempo. No entanto, onde houve aumento aparente da área de APP, isso ocorreu em consequência da ampliação do processo erosivo, onde até mesmo habitações foram abandonadas.

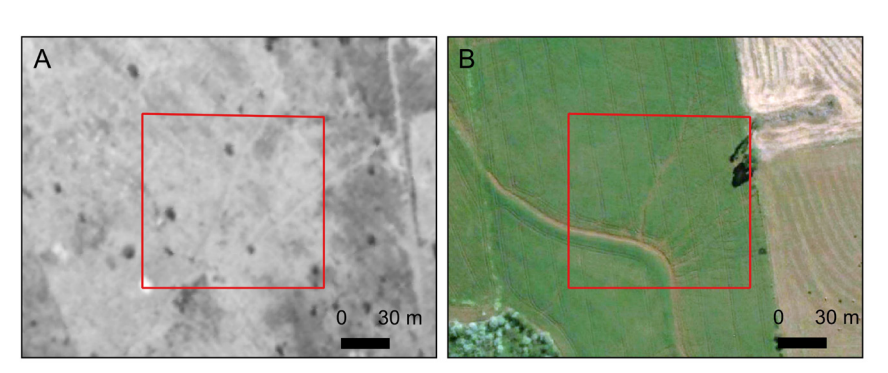

Figura 3. A) Sulcos na fotografia aérea (1980). B) Sulcos identificados na imagem de satélite (2019)

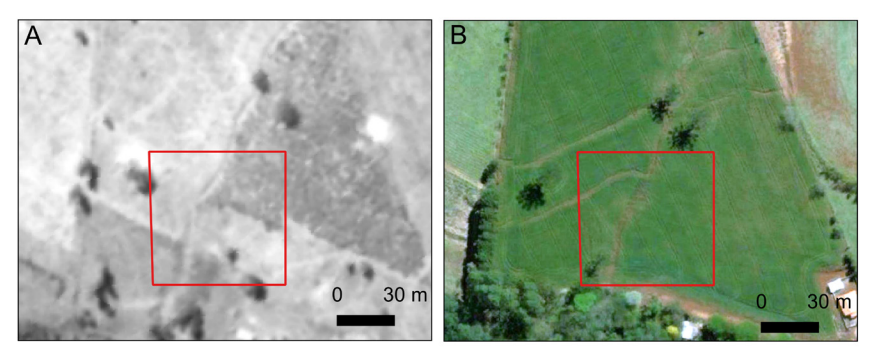

Figura 4. A) Ravina identificada na fotografia aérea (1980). B) Linha de escoamento sobre cicatriz da ravina, após práticas mecânicas constantes (2019)

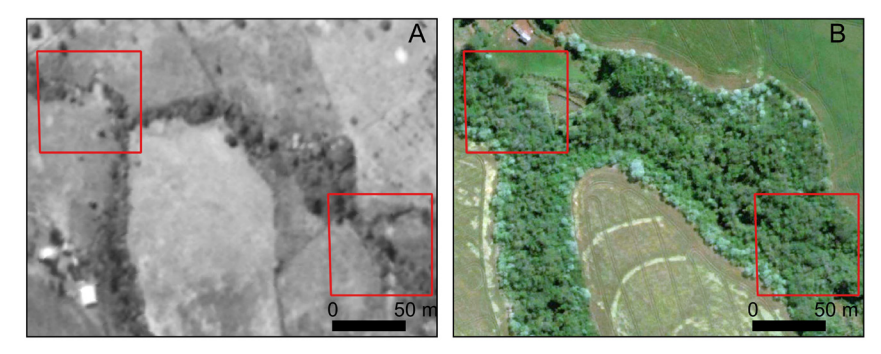

Figura 5. A) Em destaque trechos de rios expostos pelo processo erosivo, em fotografia aérea de 1980. B) Os mesmos trechos de rio da Figura (A), em imagem de satélite de 2019, recobertos por vegetação

#### **Considerações finais**

O processamento das fotografias aéreas no programa *Agisoft* mostrou-se eficiente para a localização dos processos erosivos e para a análise em ambiente SIG por meio da sobreposição com imagem de satélite. Mostrou-se útil para a análise da evolução espaço-temporal dos processos erosivos, principalmente em áreas que demandam análise de muitas fotografias. Como já observado anteriormente, para este objetivo a escolha das fotografias a ser utilizadas deve seguir os critérios almejados em cada estudo.

Na imagem de satélite as feições lineares foram visíveis facilmente devido à resolução da imagem. Outro fator importante é entender o contexto, para evitar erros de interpretação.

#### **Agradecimentos**

O presente trabalho foi realizado com apoio da Coordenação de Aperfeiçoamento de Pessoal de Nível Superior (CAPES), Brasil, Código de Financiamento 001. Os autores agradecem ao Grupo de Estudos Multidisciplinares do Meio Ambiente

(GEMA-UEM), e ao Programa de Pós-Graduação em Geografia da Universidade Estadual de Maringá (UEM).

#### **Referências**

- Araujo, T. P., Martins, A. G. S., & Pejon, O. J. (2010). *Estudo comparativo do uso de fotografias aéreas e imagens de satélite na avaliação de processos erosivos.* In: XII Congresso Nacional de Geotecnia, 2010, Guimarães. *Actas*… Lisboa: Sociedade Portuguesa de Geotecnia. p. 77-86.
- Coelho Netto, A. L., Sato, A. M., Avelar, A. S., Vianna, L. G. G., Araújo, I. S., Ferreira, D. L., Lima, P. H., ..., & Silva, R. P. (2011). *January 2011: the extreme landslide disaster in Brazil*. In: II World Landslide Forum, Roma, International Programme on Landslides (IPL), 6p. doi: [10.1007/978-3-642-](https://doi.org/10.1007/978-3-642-31319-6_51) [31319-6\\_51.](https://doi.org/10.1007/978-3-642-31319-6_51)
- Fontana, N. (2019). *O impacto da erosão no meio ambiente preocupa o Governo do Paraná*. Curitiba: Assembleia Legislativa do Paraná, Noticias. (Publ. 04.06.2019). URL: [https://www.assembleia.pr.leg.br/index.php/](https://www.assembleia.pr.leg.br/index.php/comunicacao/noticias/o-impacto-da-erosao-no-meio-ambiente-preocupa-o-governo-do-parana) [comunicacao/noticias/o-impacto-da-erosao-no-](https://www.assembleia.pr.leg.br/index.php/comunicacao/noticias/o-impacto-da-erosao-no-meio-ambiente-preocupa-o-governo-do-parana) [-meio-ambiente-preocupa-o-governo-do-parana.](https://www.assembleia.pr.leg.br/index.php/comunicacao/noticias/o-impacto-da-erosao-no-meio-ambiente-preocupa-o-governo-do-parana) Acesso 08.12.2022.
- Garritano, F. N., Loureiro, H. A. S., Santos, D. S., Martins, V. B. P., & Guerra, A. J. T. (2018). *Monitoramento, mapeamento e caracterização de voçoroca, através de imagens do Google Earth Pro e uso de drone.* In: IV Jornada de Geotecnologias do Estado do Rio de Janeiro, 2018, Seropédica. *Anais*... Rio de Janeiro: *Geopartners.* v. 1, 83-93.
- Instituto de Terras, Cartografia e Geociências. Governo do Estado do Paraná. (1980). *Projeto "Cobertura Aerofotogramétrica do Estado do Paraná". Fotografias aéreas. Escala 1:25.000*. Curibiba: SEMA-ITCG.
- Jensen, J. R. (2009). *Sensoriamento Remoto do Ambiente: uma perspectiva em recursos terrestres*. 2 ed. São José dos Campos: Parêntese. 604p.
- Lino, R. S. (2018). *Composição de ortomosaicos de fotografia aérea do arquivo da Câmara Municipal do Porto*. Porto: Universidade do Porto. 75p. (Dissert. Mestrado).
- Marchioro, E., Andrade, E. E., & Oliveira, J. C. (2016). Evolução espaço-temporal de voçorocas no Espírito Santo: estudo de caso nos municípios de Afonso Cláudio e Alegre*. Revista Brasileira de Geomorfologia*, *17*(1), 191-204. doi: [10.20502?rbg.vl7il.712.](https://doi.org/10.20502?rbg.vl7il.712)
- Morais, E. S., & Montanher, O. C. (2022). Avulsion in a meandering river: floodplain conditions for occurrence and effects in the parent channel. *CATENA*, *214*, 106236. doi: [10.1016/j.catena.2022.106236.](https://doi.org/10.1016/j.catena.2022.106236)
- Oliveira, G. C. (2021). *Geração automática de ortomosaicos de fotos aéreas de arquivo e o seu potencial como tema de informação geográfica*. Porto: Universidade do Porto. 44p. (Dissert. Mestrado).
- Organização das Nações Unidas para a Alimentação e a Agricultura (FAO). (s.d.) *Save Our Soils: Finding ways to stop erosion: FAO hosts global symposium to catalyze efforts to reduce depletion of a non-renewable resource.* Food and Agriculture Organization of the United Nations. URL: [http://www.fao.org/news/](http://www.fao.org/news/story/en/item/1194252/icode/) [story/en/item/1194252/icode/](http://www.fao.org/news/story/en/item/1194252/icode/). Acesso 30.09.2022.
- Rego, L. S. F. M. (2019). *Visão computacional aplicada ao processamento de fotografias aéreas históricas para o estudo da dinâmica natural e antrópica do Distrito Federal*. Brasília: Universidade de Brasília, Instituto de Geociências. 133p. (Dissert. Mestrado).
- Rodrigues, C**.** (2001). Documentos geográficos arquivos de fotos aéreas como opção de pesquisa. In: *Memória e Energia.* São Paulo: Fundação Patrimônio Histórico da Energia de São Paulo. v. 28, 120p.
- Rodrigues, C., Moroz-Caccia Gouveia, I. C., Luz, R. A., Veneziani, Y., Simas, I. T. H., & Silva, J. P. (2019). Antropoceno e mudanças geomorfológicas: sistemas fluviais no processo centenário de urbanização de São Paulo. *Revista do Instituto Geológico*, *40*(1), 105-123. doi: [10.33958/revig.v40i1.631](https://doi.org/10.33958/revig.v40i1.631).
- Veneziani, Y. (2014). *A abordagem da geomorfologia antropogênica e de modelagens hidrológica e hidráulica na bacia do Córrego Três Pontes (SP) para determinação de picos de vazão e da vulnerabilidade a inundações*. São Paulo: Faculdade de Filosofia, Letras e Ciências Humanas, Universidade. 298p. (Dissert. Mestrado). URL: [https://www.teses.usp.br/teses/dispo](https://www.teses.usp.br/teses/disponiveis/8/8135/tde-30112015-133046/pt-br.php)[niveis/8/8135/tde-30112015-133046/pt-br.php](https://www.teses.usp.br/teses/disponiveis/8/8135/tde-30112015-133046/pt-br.php). Acesso 08.12.2022.